## **SCC 250 – Computação Gráfica**

Profª Maria Cristina Ferreira de Oliveira [\(cristina@icmc.usp.br\)](mailto:cristina@icmc.usp.br) Prof Fernando Vieira Paulovich [\(paulovic@icmc.usp.br\)](mailto:paulovic@icmc.usp.br) Assistente de Ensino: Thiago Silva Reis Santos [\(thiagors@icmc.usp.br\)](mailto:thiagors@icmc.usp.br) Frizzi San Roman Salazar [\(frizzi@icmc.usp.br\)](mailto:frizzi@icmc.usp.br)

## **Quarta lista de exercícios: Transformação geométrica em OpenGL**

\* A figura abaixo refere-se as questões 1, 2, 3 e 4. O desenho geométrica em pretro é um quadro com lado 20 unidades, assuma que as coordenadas dos ponto  $A = (20,20)$ ,  $B = (?, 30)$  e C =  $(27.32, ?)$ 

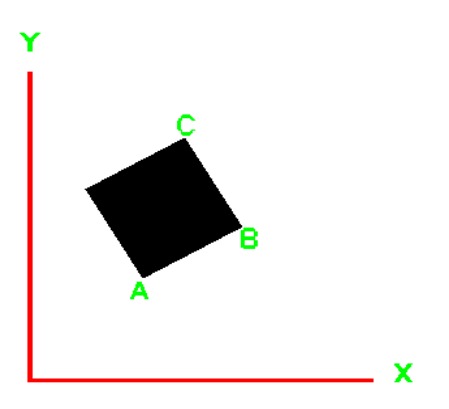

1) Gere um trecho de código em OpenGL (Java ou C) no qual o centro do quadrado seja posicionado sobre a origem do sistema *XY*. Não precisa fazer o código OpenGL por inteiro, faça apenas o cálculo da matriz de transformação.

2) Desenvolva um código em OpenGL que posicione o ponto B sobre a origem do sistema *XY* e alinhe os segmentos de retas BC no eixo *Y* e o segmento de reta AB paralelo ao eixo *X*, partindo da figura original.

3) Gere as transformações geométricas em OpenGL de forma a posicionar o segmento de reta BC no eixo Y, com B ficando na posição (0, 10).

4) Considere um triângulo isósceles com os pontos A' = (0, 0), B'=(20, 0) e C'=(20,20). Gere um trecho de programa em OpenGL no qual insere esse triangulo no sistema de referência do universo e então desenvolva transformações geométricas de forma que  $A' = A$ ,  $B' = B$  e C'=C.

5) Considere a imagem abaixo referente a uma casa, com coordenadas  $A = (20, 50) e B = (40, 30)$ .

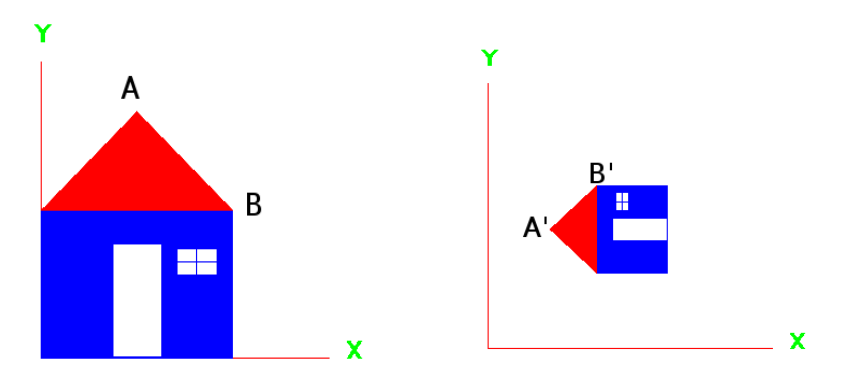

A esquerda a imagem original, a direita a imagem transformada.

a) Faça um trecho de código OpenGL no qual é possível recriar a imagem exibida.

b) Faça um sequencia de transformações de tal forma que dê como resultado a imagem exibida a direita, sendo as coordenadas  $A' = (13, 27) e B' = (23, 37)$ . Foi aplicada a mesma escala para toda a imagem.